### **Chipmonk File:**

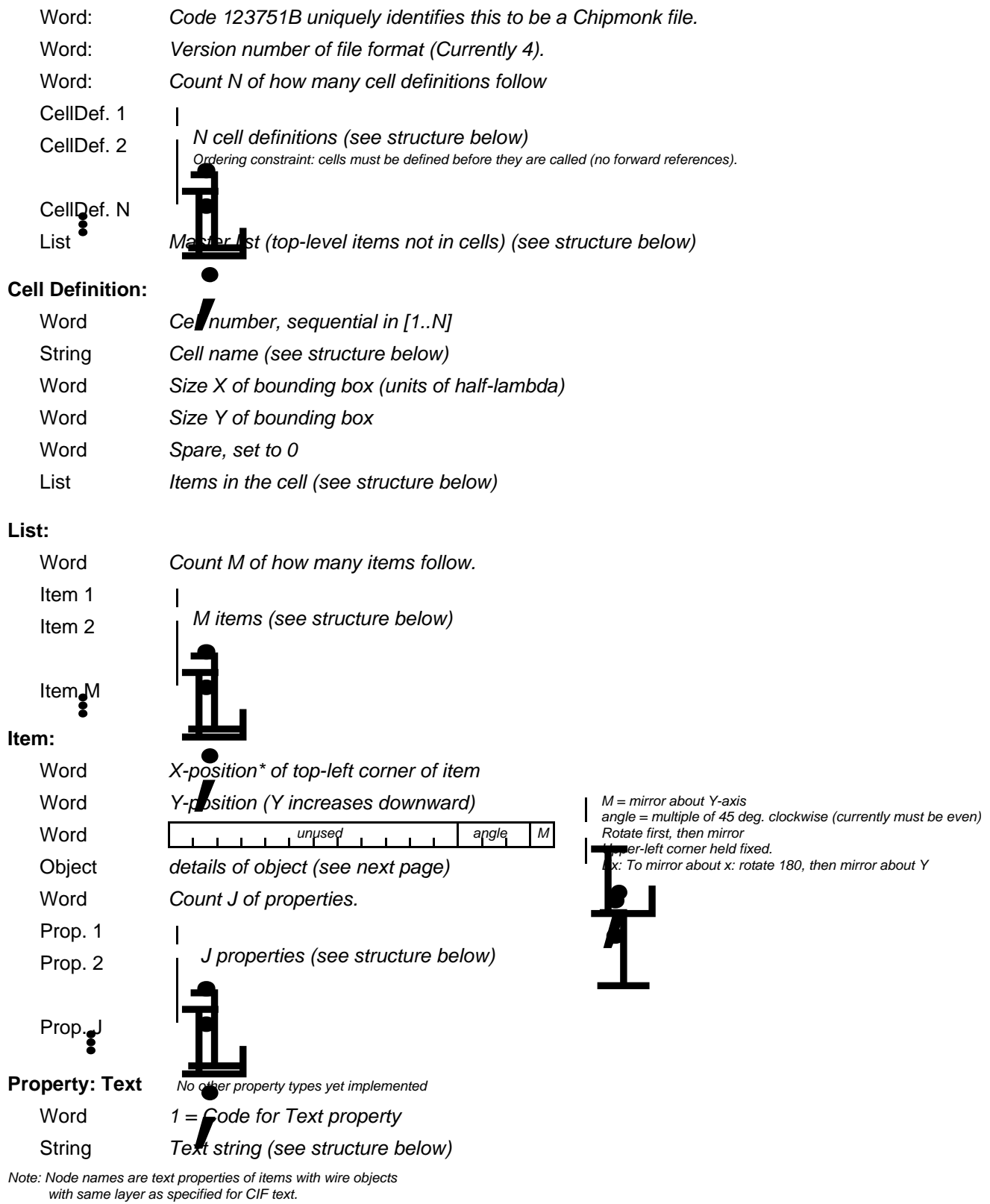

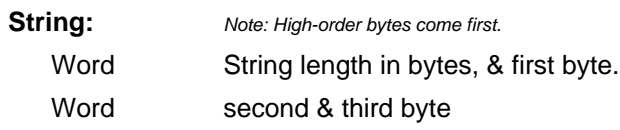

Word Last byte & zero, or last two bytes.<br>all dimensions are in units of half-lambda\*

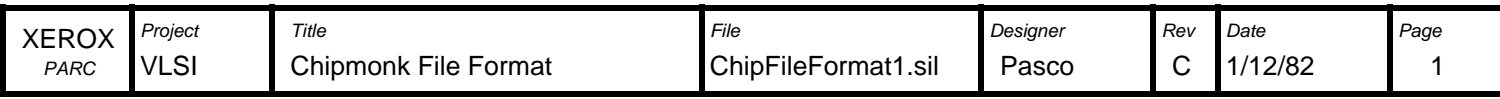

## **Object: General**

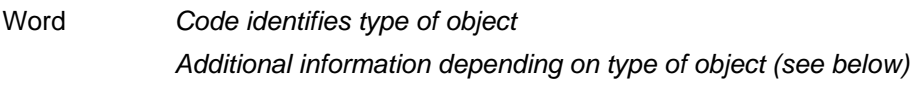

# **.**<br>Object: Un<mark>c</mark>nown

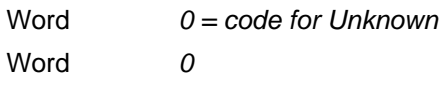

### **Object: Cell Instance**

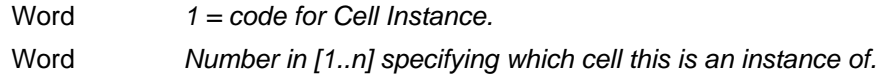

### **Object: Transistor**

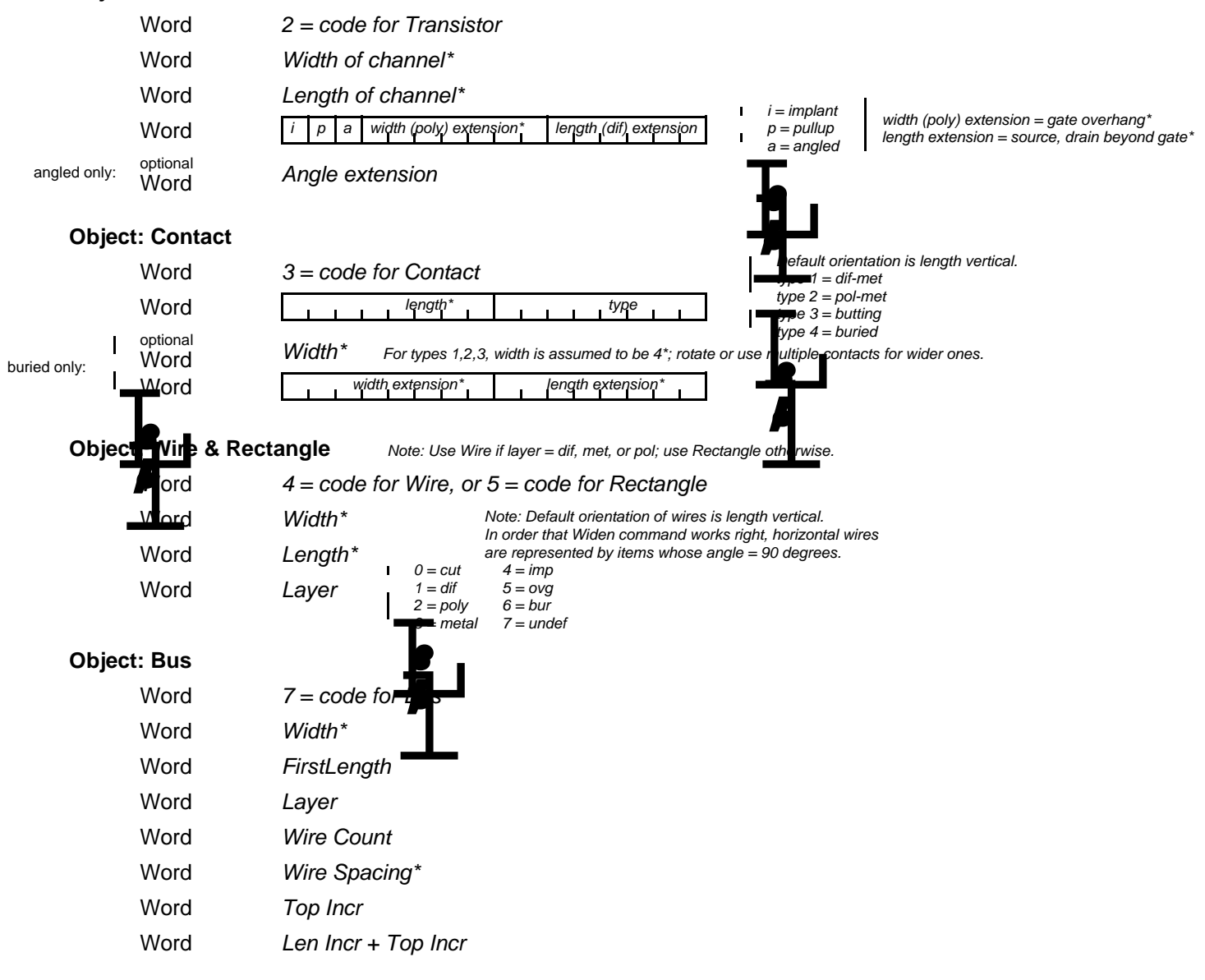

\*all dimensions are in units of half-lambda.

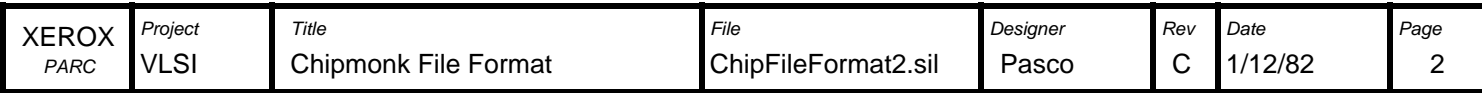